<span id="page-0-0"></span>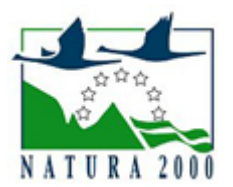

# NATURA 2000 - STANDARDOWY FORMULARZ DANYCH

dla obszarów specjalnej ochrony (OSO), proponowanych obszarów mających znaczenie dla Wspólnoty (pOZW), obszarów mających znaczenie dla Wspólnoty (OZW) oraz specjalnych obszarów ochrony (SOO)

OBSZAR PLH020076

NAZWA NAZWA<br>OBSZARU Źródła Pijawnika

# ZAWARTOŚĆ

- **[1. IDENTYFIKACJA OBSZARU](#page-0-1)**
- $\bullet$ [2. POŁOŻENIE OBSZARU](#page-0-2)
- **[3. INFORMACJE PRZYRODNICZE](#page-1-0)**
- [4. OPIS OBSZARU](#page-2-0)
- [6. POWIĄZANIA OBSZARU](#page-4-0)
- [7. MAPA OBSZARU](#page-4-1)

### <span id="page-0-1"></span>1. IDENTYFIKACJA OBSZARU

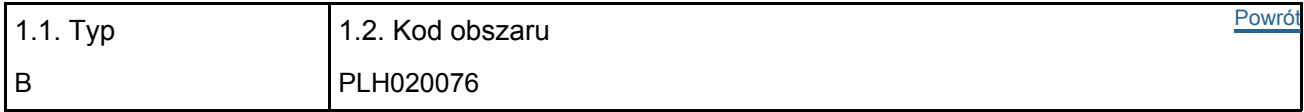

#### 1.3. Nazwa obszaru

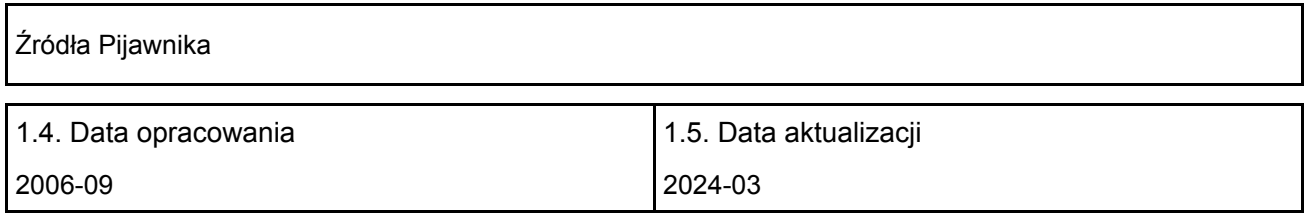

#### 1.6. Instytucja lub osoba przygotowująca wniosek:

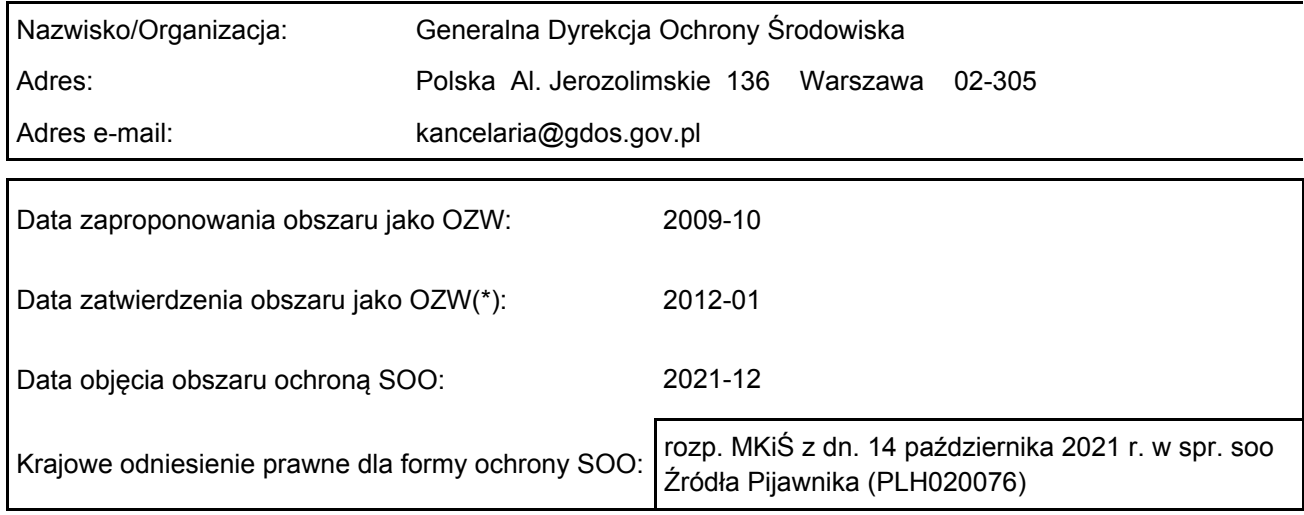

## <span id="page-0-2"></span>2. POŁOŻENIE OBSZARU

2.1. Położenie centralnego punktu [wartości dziesiętne stopni]:

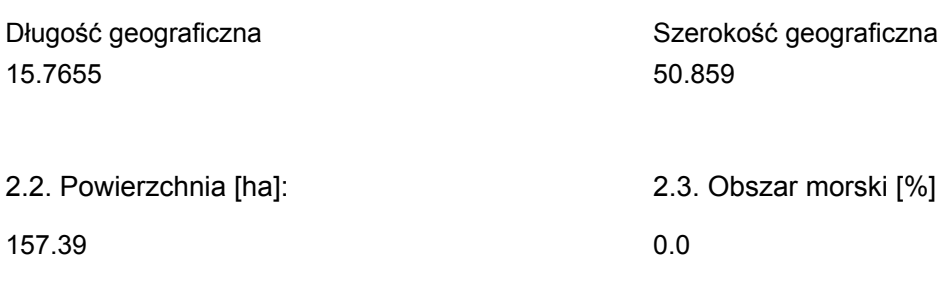

2.5. Kod i nazwa regionu administracyjnego

Kod poziomu NUTS 2 Nazwa regionu

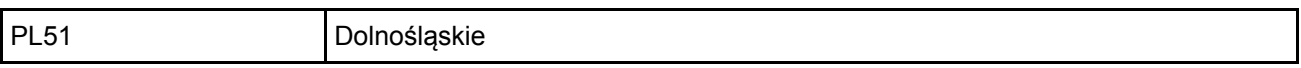

2.6. Region biogeograficzny

Kontynentalny (100.0 %)

Г

## <span id="page-1-0"></span>3. INFORMACJE PRZYRODNICZE

[Powrót](#page-0-0) 3.1. Typy siedlisk przyrodniczych występujących na terenie obszaru i ocena znaczenia obszaru dla tych siedlisk:

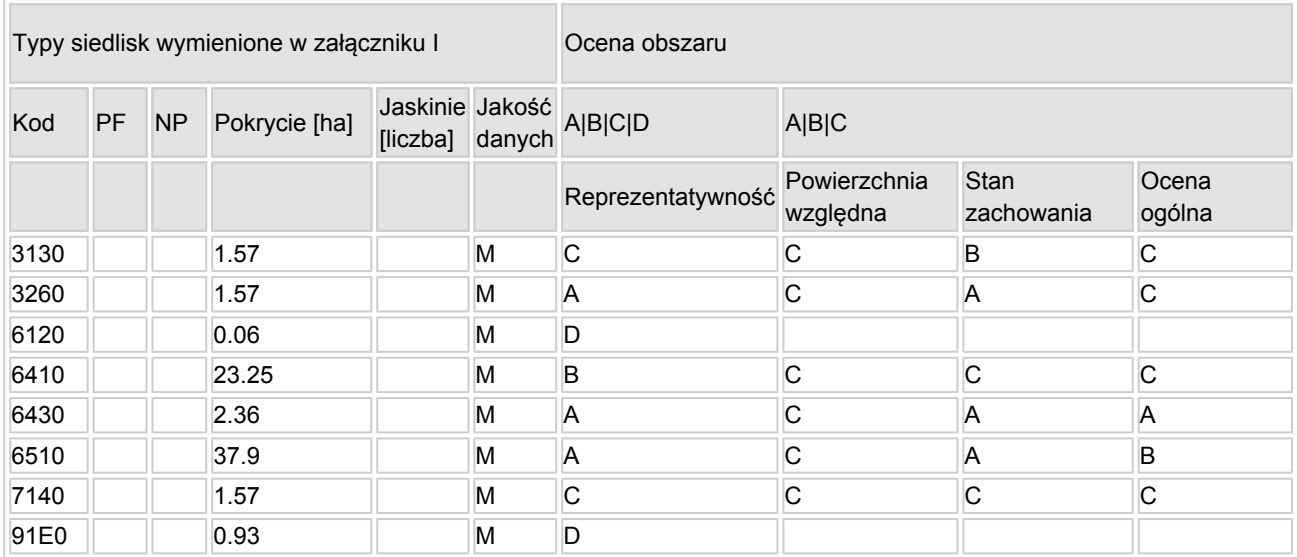

- PF: dla typów siedlisk, do których mogą odnosić się zarówno formy priorytetowe, jak i niepriorytetowe (6210, 7130, 9430) należy wpisać "x" w kolumnie PF celem wskazania formy priorytetowej.
- NP: jeśli dany typ siedliska nie istnieje już na danym terenie, należy wpisać "x" (opcjonalnie).
- Pokrycie: można wpisywać z dokładnością do wartości dziesiętnych.
- Jaskinie: w przypadku siedlisk typu 8310 i 8330 (jaskinie) należy podać liczbę jaskiń, jeśli nie są dostępne szacunkowe dane na temat powierzchni.
- $\bullet$  Jakość danych: G = "wysoka" (np. na podstawie badań); M = "przeciętna" (np. na podstawie częściowych danych i ekstrapolacji);  $P = \text{miska}$ " (np. zgrubne dane szacunkowe).

3.2. Gatunki objęte art. 4 dyrektywy 2009I147IWE i gatunki wymienione w załączniku II do dyrektywy 92I43IEWG oraz ocena znaczenia obszaru dla tych gatunków

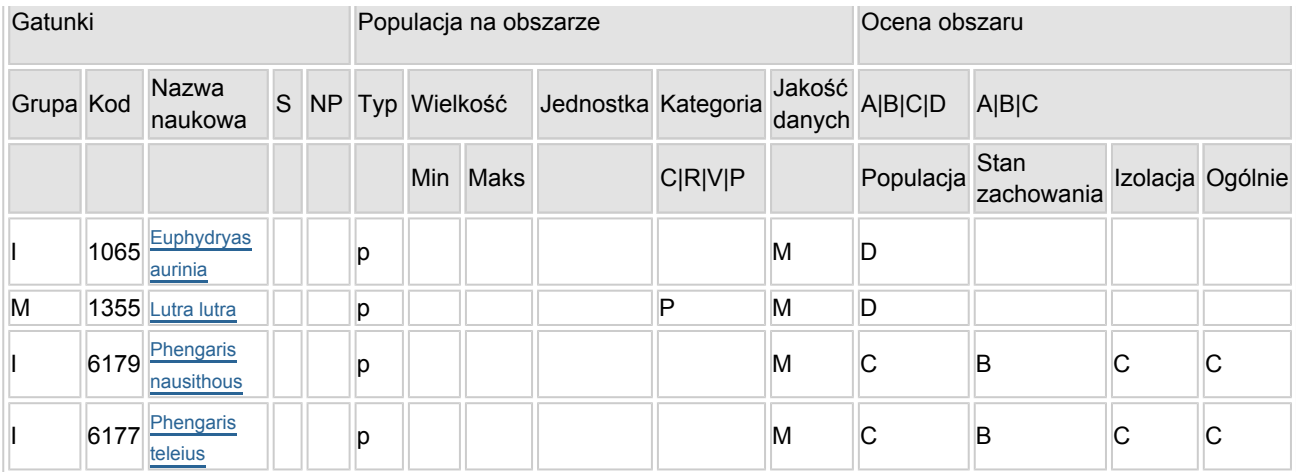

- Grupa:  $A =$  płazy,  $B =$  ptaki,  $F =$  ryby,  $I =$  bezkręgowce,  $M =$  ssaki,  $P =$  rośliny,  $R =$  gady.
- S: jeśli dane o gatunku są szczególnie chronione i nie mogą być udostępnione publicznie, należy wpisać "tak".
- NP: jeśli dany gatunek nie występuje już na danym terenie, należy wpisać "x" (opcjonalnie).
- $\bullet$  Typ: p = osiadłe, r = wydające potomstwo, c = przelotne, w = zimujące (w przypadku roślin i gatunków niemigrujących należy użyć terminu "osiadłe").
- $\bullet$  Jednostka: i = osobniki pojedyncze, p = pary lub inne jednostki według standardowego wykazu jednostek i kodów zgodnego ze sprawozdawczością na podstawie art. 12 i 17 (zob. [portal referencyjny](http://bd.eionet.europa.eu/activities/Natura_2000/reference_portal)).
- $\bullet$  Kategorie liczebności (kategoria): C = powszechne, R = rzadkie, V = bardzo rzadkie, P = obecne wypełnić, jeżeli brak jest danych (DD), lub jako uzupełnienie informacji o wielkości populacji.
- $\bullet$  Jakość danych: G = "wysoka" (np. na podstawie badań); M = "przeciętna" (np. na podstawie częściowych danych i ekstrapolacji); P = "niska" (np. zgrubne dane szacunkowe); DD = brak danych (kategorię tę należy stosować wyłącznie, jeśli nie da się dokonać nawet zgrubnej oceny wielkości populacji - w takiej sytuacji można pozostawić puste pole dotyczące wielkości populacji, jednak pole "Kategorie liczebności" musi być wypełnione).

## <span id="page-2-0"></span>4. OPIS OBSZARU

#### 4.1. Ogólna charakterystyka obszaru

Klasa siedliska przyrodniczego **Pokrycie** Pokrycie Pokrycie Pokrycie [%] N10  $36.7$ N19 18.29 N12 2001 - 2002 - 2012 - 2013 - 2014 - 2014 - 2014 - 2014 - 2014 - 2014 - 2014 - 2014 - 2014 - 2014 - 2014 - 20

Ogółem pokrycia siedliska przyrodniczego 1000 m animalnych się w polityku z przyrodniczego 1000 m animalnych si

Dodatkowa charakterystyka obszaru:

Obszar zlokalizowany jest w Kotlinie Jeleniogórskiej w Sudetach Zachodnich i częściowo obejmuje swym obszarem dzielnicę Jelenia Góra-Czarne. Jest to obszar źródłowy niewielkiego potoku Pijawnik, który wypływając stąd w kierunku północnym uchodzi do Kamiennej. Praktycznie brak tu zabudowy; większość terenu pokrywają wilgotne i zmiennowilgotne łąki trzęślicowe, a uzupełniają je fragmenty łąk świeżych, lasy olszowe oraz ich zaroślowe formy regeneracyjne i zapusty wierzbowe. Niewielkie fragmenty zajmują również torfowiska, ziołorośla oraz nieużytkowany obecnie staw. Cały obszar znajduje się średnio na wysokości 360-375 m npm, a urozmaicają go niewysokie wzniesienia sięgające 390 m. Od zachodu i południa otaczają go nieco wyższe wzniesienia Wzgórz Łomnickich, od północy zabudowania Czarnego (obecnie dzielnica Jeleniej Góry), z wschodnią granicę stanowi ruchliwa droga z Jeleniej Góry do Karpacza.

[Powrót](#page-0-0)

Występują tutaj 4 gatunki zwierząt z II załącznika Dyrektywy Siedliskowej. Szczególnie istotne jest występowanie przeplatki aurinia dla której obszar ten stanowi jedyne aktualnie znane stanowisko w Sudetach. Mimo dobrych warunków siedliskowych populacja ta narażona jest na wyginięcie ze względu na znaczną jej izolacje przestrzenną. Dodatkowo obszar ten jest miejscem występowania dość licznej populacji dwóch gatunków modraszków: 1059 Maculinea teleius (= 6177, Phengaris teleius) i 1061 Maculinea nausithous (= 6179, Phengaris nausithous).

O ponadprzeciętnej wartości obszaru decyduje także znaczna powierzchnia dobrze zachowanych wilgotnych i zmiennowilgotnych łąk, bardzo rzadkich w tej bardzo silnie zurbanizowanej części Sudetów. Jednocześnie bogactwo florystyczne zwiększają niewielki staw, płaty lasów łęgowych, zarośli wierzbowych, zbiorowiska ziołorośli i potok Pijawnik.

4.3. Zagrożenia, presje i działania mające wpływ na obszar

Najważniejsze oddziaływania i działalność mające duży wpływ na obszar

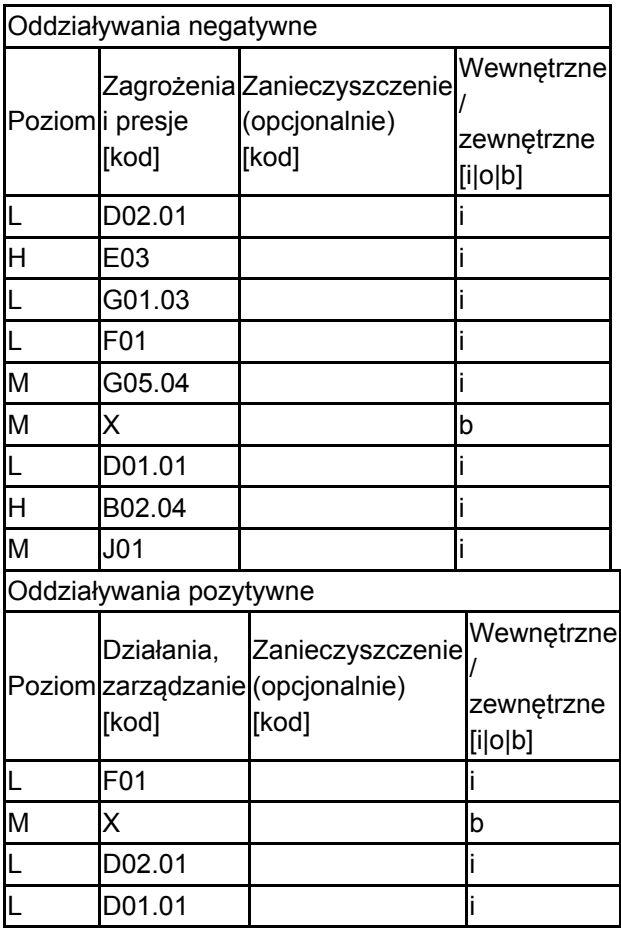

Poziom: H = wysoki, M = sredni, L = niski.

Zanieczyszczenie: N = stosowanie azotu, P = stosowanie fosforu/fosforanów, A = stosowanie kwasów/zakwaszanie, T = toksyczne chemikalia nieorganiczne,

O = toksyczne chemikalia organiczne, X = zanieczyszczenia mieszane.

 $i$  = wewnętrzne,  $o$  = zewnętrzne,  $b$  = jednoczesne.

#### 4.4. Własność (opcjonalnie)

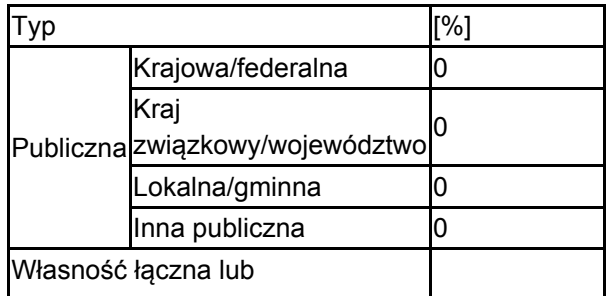

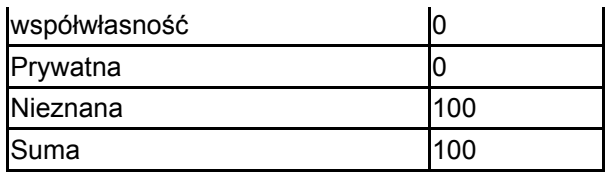

### 4.5. Dokumentacja (opcjonalnie)

Gramsz R., Narkiewicz Cz., Zając K. (red.). 2005 Inwentaryzacja przyrodnicza Miasta Jelenia Góra. Zachodniosudeckie Towarzystwo Przyrodnicze. Jelenia Góra. Pielech R. - Materiały niepublikowane. Zając K. - Materiały niepublikowane. Zając T. - Materiały niepublikowane. Zając T. 2001 Motyle dzienne Wzgórz Łomnickich. Przyroda Sudetów Zachodnich 4 121-128Zając T. 2003 Ssaki (Mammalia) Wzgórz Łomnickich (Kotlina Jeleniogórska) Przyroda Sudetów Zachodnich 6 197-210

### <span id="page-4-0"></span>6. ZARZĄDZANIE OBSZAREM

6.1. Organ lub organy odpowiedzialne za zarządzanie obszarem:

[Powrót](#page-0-0)

[Powrót](#page-0-0)

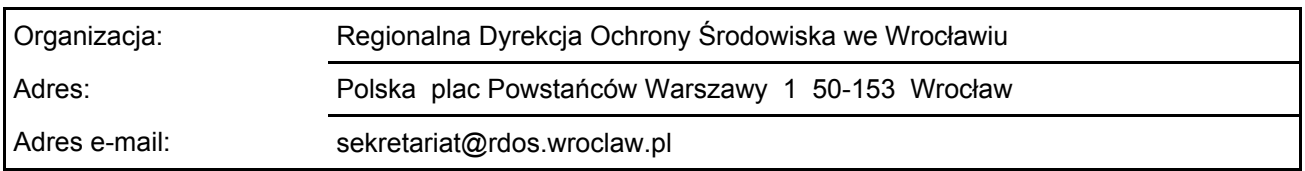

#### 6.2. Plan(-y) zarządzania:

Aktualny plan zarządzania istnieje:

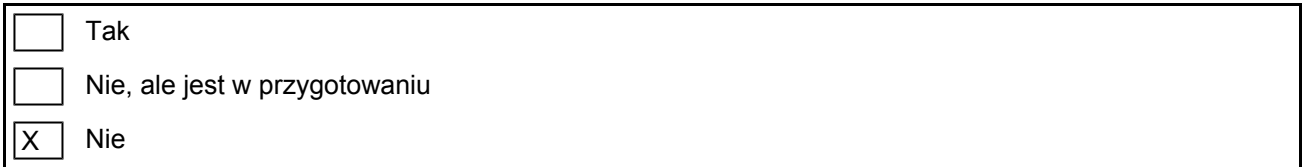

### <span id="page-4-1"></span>7. MAPA OBSZARU

Nr ID INSPIRE: | PL.ZIPOP.1393.N2K.PLH020076

Mapa załączona jako plik PDF w formacie elektronicznym (opcjonalnie)

IX. Tak | Nie

Odniesienie lub odniesienia do oryginalnej mapy wykorzystanej przy digitalizacji granic elektronicznych (opcjonalnie)